### **King Saud University College of Computer & Information Sciences**

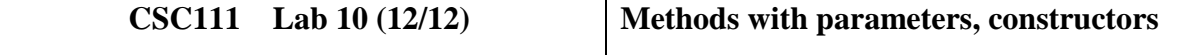

## **Exercise 1:**

Create a class called *Employee* that includes three pieces of information as instance variables

- 1. First name (type String)
- 2. Last name (type String)
- 3. Monthly salary (double).

Your class should have the following methods:

- *- Constructor* that initializes the three instance variables.
- *-* Provide a *set* and a *get* method for each instance variable. If the monthly salary is not positive, set it to 0.0.

Write a test application named *EmployeeTest* that demonstrates class Employee's capabilities. Create two Emp1oyee objects and display each object's yearly salary. Then give each Employee a 10% raise and display each Employee's yearly salary again.

# **Exercise 2:**

Create a class called *Date* that includes three pieces of information as instance variables

- 1. *Month* (type int)
- 2. *Day* (type int)
- 3. *Year* (type int).

Your class should have the following methods:

- *-* Constructor that initializes the three instance variables and assumes that the values provided are correct.
- *-* Provide a *set* and a *get* method for each instance variable.
- *-* Provide a method *display* Date that displays the month, day and year separated by forward slashes (/).

Write a test application named *DateTest* that demonstrates class Date's capabilities.

# **Exercise 3:**

Create a class called *Invoice* that a hardware store might use to represent an invoice for an item sold at the store. An Invoice should include four pieces of information as instance variables:

- 1. Part number (type String)
- 2. Part description (type String)
- 3. Quantity of the item being purchased (type int)
- 4. Price per item (double).

Your class should have the following:

- *- Constructor* that initializes the four instance variables.
- *-* Provide a *set* and a *get* method for each instance variable.
- *-* Provide a method named *getInvoiceAmount* that calculates the invoice amount (i.e., multiplies the quantity by the price per item), then returns the amount as a double value. If the quantity is not positive, it should be set to 0. If the price per item is not positive, it should be set to 0.0.

Write a test application named *InvoiceTest* that demonstrates class Invoice's capabilities.

#### **Exercise 4:**

A Café sells coffee for SR 5.50 a cup, Tea for SR 3.50 and Donuts for SR 2.25. Write a Java program to compute a customer's bill. Declare a class **Cafe** and use appropriate data types for declaring the following attributes *coffee*, *tea*, *donut*, *discount*, *subTotal* and *total*. Discount is a number between 0-100 and it represents a percentage, coffee, tea and donut represent amount of items ordered.

Class **Cafe** should have the following operations:

- 1) *Constructor* to initialize the quantities and discount to 0*.*
- 2) *setters()* Methods for the four attributes*.*
- 3) *calculateSubTotal()* to calculate the subtotal of the bill.
- 4) *double calculateTotal()* to calculate the total cost of the bill, including the discount and return this total cost.
- 5) *display()* to display an itemized bill as follows: (assume discount is 10)

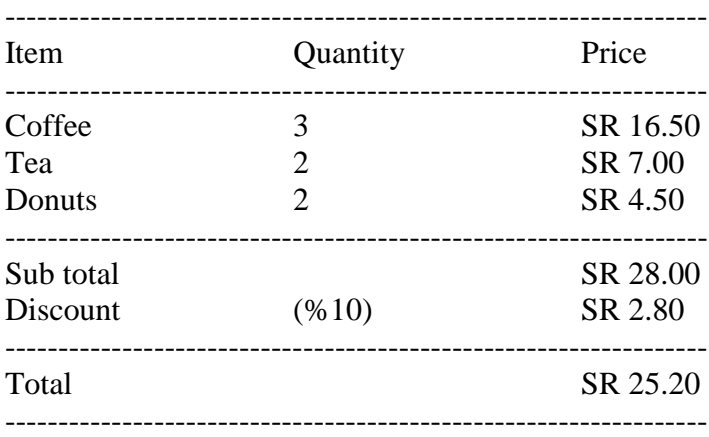

#### *Do the following:*

- (1) Declare the class **Cafe** in a separate file called **Cafe.java**.
- (2) Write the main program to test class **Cafe** using Class **TestCafe.java.** You should read, calculate and display bills for several customers using a menu driven program (*Hint*: use while loop for the menu). Your program should display a menu with 2 options:
	- 1) Read, calculate and display bill for customer
	- 2) Quit
- (3) When the user enters 2 for Quit print the total sales for all the operations.